## **ALLA DIRIGENTE SCOLASTICA POLO TECNICO PROFESSIONALE DI LUGO**

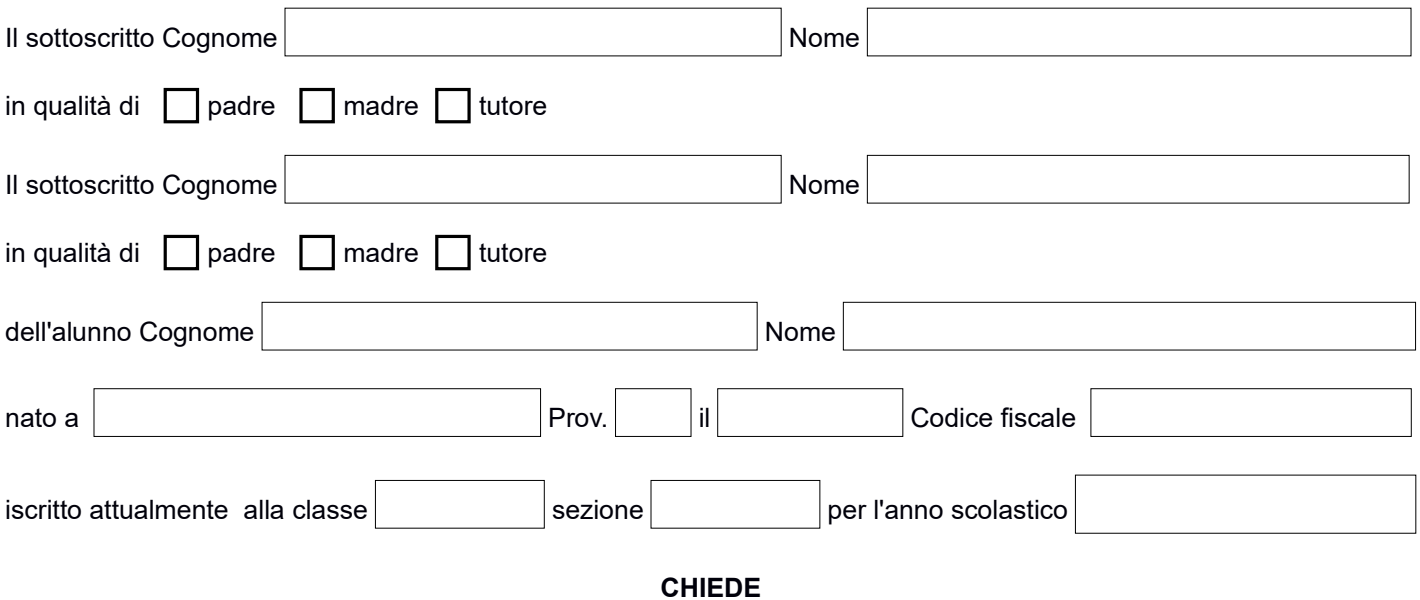

Il trasferimento del proprio figlio al seguente:

Indirizzo

Note e/o eventuali motivazioni:

Il sottoscritto dichiara di essere consapevole che la scuola può utilizzare i dati contenuti nella presente autocertificazione esclusivamente nell'ambito per lo svolgimento delle proprie funzioni istituzionali e per fini istituzionali propri della Pubblica Amministrazione (Legge 31.12.1996 n. 675 "Tutela della Privacy" art. 27), che sono quelli relativi all'istruzione e alla formazione degli alunni e quelli amministrativi ad essi strumentali, così come definiti dalla normativa vigente (R.D. n. 653/'25, D.L. n. 297/'94, D.P.R. n. 275/'99, L. n. 53/'03 e normativa collegata).

Il sottoscritto dichiara inoltre di avere effettuato la scelta in osservanza delle disposizioni sulla responsabilità genitoriale di cui agli artt.316,337 ter e 337 quater del codice civile che richiedono il consenso di entrambi i genitori.

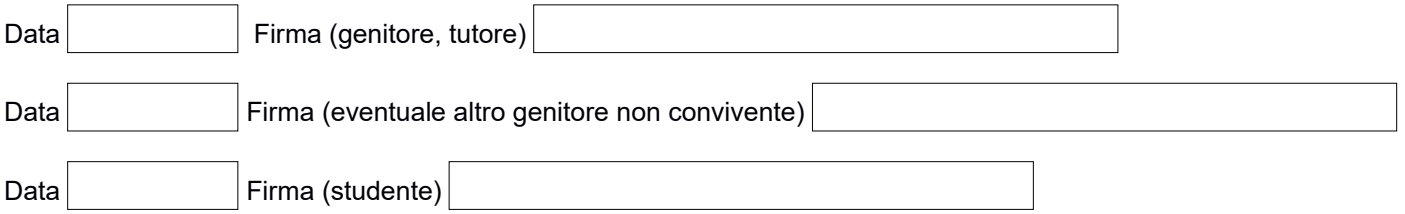